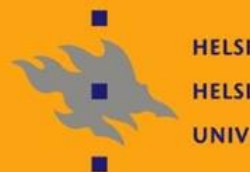

**HELSINGIN YLIOPISTO HELSINGFORS UNIVERSITET** UNIVERSITY OF HELSINKI

# Linux-ylläpito, kevät -10

Jani Jaakkola [jjaakkol@cs.helsinki.fi](mailto:jjaakkol@cs.helsinki.fi) http://www.cs.helsinki.fi/u/jjaakkol/lyp2010/

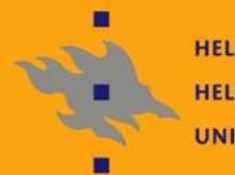

**HELSINGIN YLIOPISTO HELSINGFORS UNIVERSITET** UNIVERSITY OF HELSINKI

# Open Source ja lisenssit

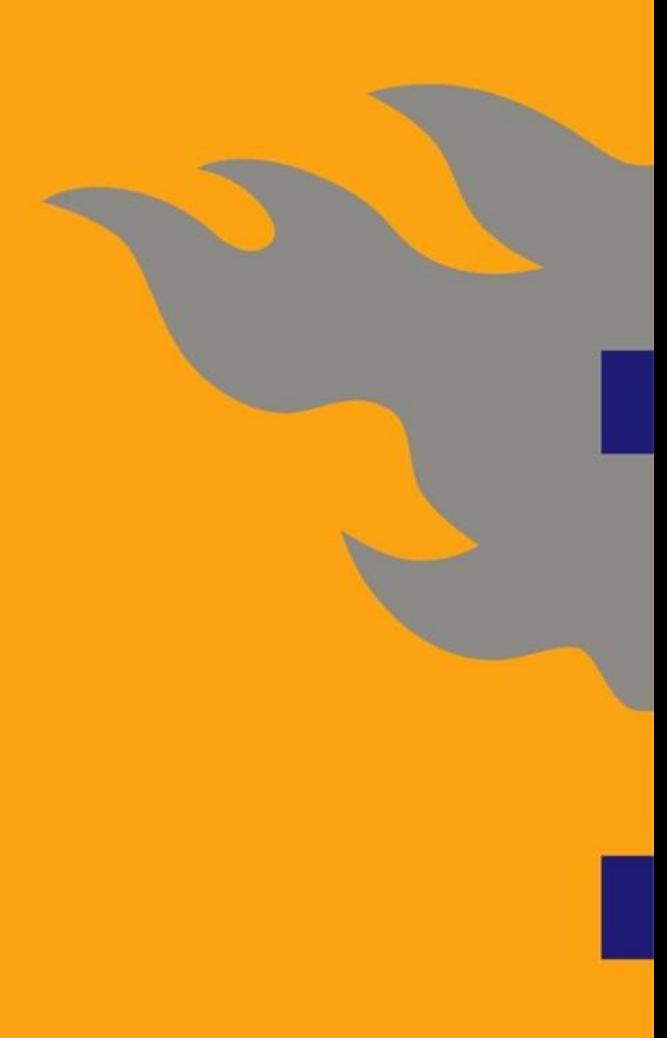

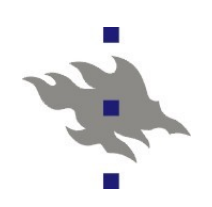

#### **Avoin lähdekoodi**

Open Source: Uusi nimi, ikivanha käsite

Jakamalla järjestelmän dokumentaatio vapaasti, myös kilpailijoiden kesken, voidaan kehitystä nopeuttaa

Patentit, piirustukset, ohjelmistojen lähdekoodi

- **Chjelmistoissa** 
	- Alun perin normaali käytäntö yliopistoyhteisöissä. Koska tieteelliset paperit ovat kaikkien saatavilla, myös yliopistossa kehitetyn lähdekoodin piti olla
	- Luonnollinen tapa harrastelijoille jakaa töiden tulokset
- Softa X: hyödyllinen, mutta ei kaupallisesti
	- Tapaus A: Annan softan vapaasti muiden käyttöön ehkä joku haluaa käyttää ja kehittää sitä edelleen
	- Tapaus B: Miksi antaisin mitään tuntemattomalle, kun en itse hyödy siitä mitenkään?

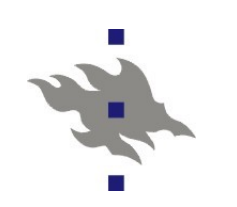

## **Lisenssit**

Kansainvälisen lainsäädännön mukaan ohjelmiston tekijänoikeudet automaattisesti kuuluvat ohjelmiston kirjoittajalle

**Tai kirjoittajan työnantajalle** 

Ohjelmistoja ei voi käyttää vapaasti, oli se saatu millä menetelmällä tahansa: tarvitaan aina jokin lisenssi

Tämä koskee myös OS ohjelmoijia

Yleisissä lisensseissä on ideologisia ja käytännöllisiä eroja

Voiko ohjelmistoa kehittää edelleen?

Voiko muokattuja versioita jakaa?

Voiko ohjelmistoa voi hyödyntää kaupallisesti ja miten?

Lisenssit ovat lakitekstiä...

 Se kuinka sitova lisenssi on ja mitä se täsmälleen tarkoittaa riippuu maasta ja tuomioistuimesta

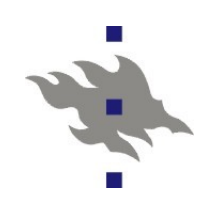

#### **BSD-lisenssit**

#### **Berkeley Software Distribution lisenssi**

- Käytössä Kalifornian Berkeleyn yliopistolla kehitetyn BSD-UNIX käyttöjärjestelmän lisenssi
- Mahdollistaa BSD-lähdekodin hyvin vapaan käytön
	- BSD-lähdekoodista sai jakaa ja myydä muokattuja versioita tai käännettyjä versioita, ilman erillistä lupaa
	- Myös kaupallisessa käytössä
	- BSD-lähdekoodia käyttivät monet kaupalliset lähdekoodiltaan suljetut Unixit
		- AIX, Solaris, HP-UX, Digital Unix (R.I.P)
		- Solariksen lähdekoodi vapautettiin CDDL lisenssin alla 2005

# **GPL: GNU General Public License**

- Richard Stallmanin lisenssi GNU-projektille GPL-lisenssi vaatii kaikkien GPL-lisenssin alaisen lähdekoodin pohjalta kehitettyjen ja edelleen jaettujen ohjelmistojen lähdekoodin olevan myös saatavilla GPLlisenssin alla
	- **GPL lisenssi on siis tarttuva**
	- **Linux kernelin, gcc-kääntäjän ja emacs-editorin lisenssi**
	- Pakottaa B-luokan tapaukset palauttamaan uuden koodin "yhteisölle"
- LGPL: Library GPL tai Lesser GPL
	- Lisenssi kirjastoille, joka mahdollistaa kirjastojen käyttämisen kirjastorajapinnan kautta ilman GPL tartuntaa
	- **Glibc-kirjaston lisenssi**
- GPL versio 3
	- Antaa lisenssin myös patentteihin, joita ohjelmisto soveltaa
	- Pyrkii estämään GPL-ohjelmistojen sitomisen laitteistoon

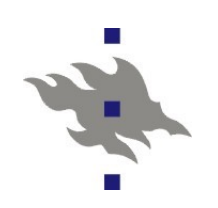

## **Apache-lisenssi**

- Apache-lisenssi
	- Tarjoaa BSD-tyyliin mahdollisuuden ohjelmiston jakamiseen ja myymiseen ilman lähdekoodia
	- **Pyrkii olemaan yhteensopiva GPL-lisenssin kanssa** 
		- Apache lisenssin alaista koodia voi käyttää GPL-koodissa (jolloin GPL tarttuu)

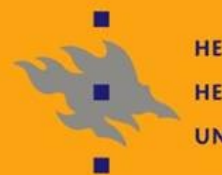

**HELSINGIN YLIOPISTO HELSINGFORS UNIVERSITET** UNIVERSITY OF HELSINKI

# Linux-jakelupaketeista

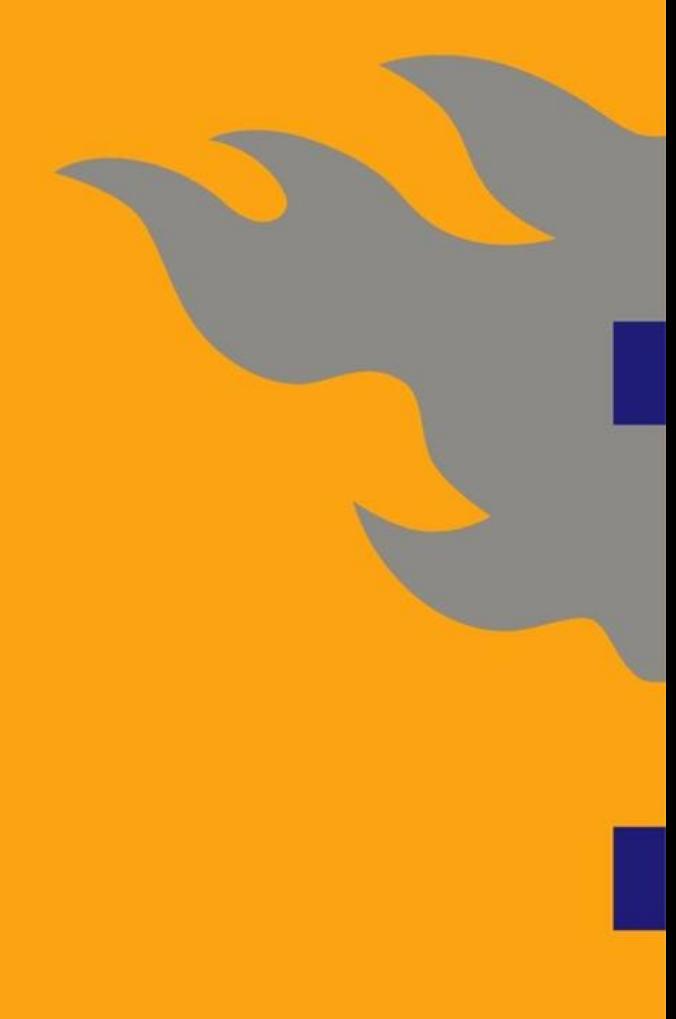

# 

# **Linux-jakelupaketit**

- **Linux on (vain) käyttöjärjestelmän ydin**
- Jakelupaketti on joukko ohjelmia ja työkaluja, jotka joku toimittaja on pistänyt kasaan
- Tarjoaa tietyn ympäristön, työpöydän, työkalut ja tavan muokata järjestelmää
- **Jonkun näkemys mm. siitä** 
	- mitä ohjelmia Linux-pohjaisessa koneessa pitäisi olla
	- miten Linux-pohjainen kone pitäisi asentaa
	- miten konetta pitäisi säätää asennuksen jälkeen
	- miten konetta voidaan päivittää
- Yhteistä on vain Linux-ydin toisaalta kukin jakelija usein kehittää ydintä itsenäisesti erillään Linusin virallisesta ytimestä
- Jakelupaketteja kymmenittäin (Linuxiso.org: yli 40)
- Osa erikoistunut tiettyihin laitteisiin ja ympäristöihin

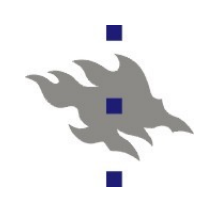

#### **Red Hat**

- Ollut olemassa vuodesta 1994 lähtien
- Yksi parhaiten tuetuista ja kypsimmistä jakelupaketeista
- Laaja tuki erilaisille tietokoneilla ja oheislaitteille
- Päivittyy harvemmin
- Yhteistyössä lukuisten suurten tietokonevalmistajien kanssa
- Asiakassegmenttinä lähinnä yritykset: tuki- ja koulutussopimukset ovat keskeinen osa liiketoimintaa
- **Red Hat Enterprise Linux on päätuote ja jakelupakettia** myydään vain osana tukisopimusta
- Ohjelmistopakettien hallintaan rpm-pakettitietokanta ja ohjelmistopaketit

Riippuvuuksien ja repositoryjen hallintaan yum

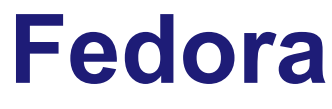

Alkuperäisestä Red Hat-jakelupaketista irroitettu eikaupallinen kehitysprojekti, jota Red Hat yhtiö tukee **Red Hat ei anna loppukäyttäjille tukea** Nopea kehityssykli ja nopeat päivitykset Uusi fedora julkaistaan kahdesti vuodessa Laajempi jakelupaketti kuin varsinainen RH Käyttäjät itse kehittävät Ei tukea, ei maksa mitään, ei lisenssiä Päivitykset *yum*-ohjelmistolla **Uusin RedHat Enterprise Linux 5 on Fedora Core 6** pohjainen

 Fedora tunnettiin aikaisemmin nimellä "Fedora Core", missä Core viittasi suppeampaan valikoimaan tärkeimpiä ohjelmistopaketteja

# **Red Hat Enterprise-pohjaiset**

- Vaikka Red Hatin päätuote on kokonaisuudessaan saatavilla vain tukisopimuksen kanssa, lähdekoodin sisältävät RPM-paketit on kuitenkin saatavilla open source lisenssöinnin ehtojen mukaisesti
- Näistä RHEL-paketeista on tehty monta ilmaista jakelupakettia, jotka päivittyvät RHEL päivitysten mukana pienellä viiveellä esimerkiksi:
	- CentOS: <http://www.centos.org/>
- **Oracle Enterprise Linux** 
	- Theregister verkkolehden mukaan "RedHat, josta on logot leikattu pois"

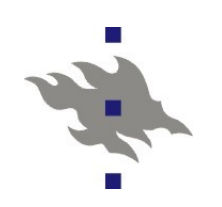

## **Debian GNU/Linux**

Nimi painottaa sitä, että sekä Linux-ydin että GNU:n perustyökalut ja -kirjastot ovat oleellisia osia järjestelmää **Kolme polkua: stable, testing ja unstable** 

Stable: vakaata ja tavallisesti myös vanhaa, softaa

- Etch Debian GNU/Linux 4 julkaistu 4.8.2007
- Lenny Debian GNU/Linux 5 julkaistu 14.2.2009
- **Testing: testattavia ja arvioitavia ohjelmapaketteja**
- Unstable: uutta ja mahdollisesti epävakaata tai rikkinäistä paketoitua softaa
- Vaatii enemmän osaamista asentamisessa ja säätämisessä kuin muut jakelupaketit
- Ei-kaupallinen, ei Debianin myymää kaupallista tukea
	- **Pääosin vapaaehtoistyöllä kehitetty**

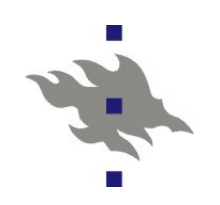

## **Debian GNU/Linux**

- Monien mielestä "SE ainoa oikea" vakain ja paras
- Filosofiansa vuoksi erityisesti ohjelmistojen vapautta korostavien tahojen suosiossa
- Kaikki Debianin "virallinen" softa on avointa softaa
- **Ilmaisia, mutta suljettuja ohjelmia ei tule Debianin mukana**
- deb-ohjelmistopakettiformaatti on kehitetty Debianprojektin tarpeisiin
- Asennuksiin ja päivityksiin kehutut dpkg ja apt-get

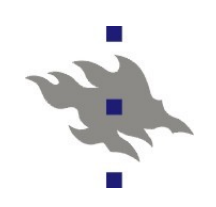

#### **Ubuntu Linux**

- Debianin (tuoreesta) epävakaasta versiosta stabilisoitu ja tuotteistettu versio
- Sisällyttää joistain ohjelmistoista, erityisesti työpöytäkäyttöön liittyvistä, myös Debiania uudempia versioita
- Kiinnitetty erityisesti huomiota asennuksen ja käytön helppouteen
- **Päivittyy kaksi kertaa vuodessa**
- Ubuntun tuottaja Canonical myy myös tukisopimuksia
- **Eri variantteja:** 
	- Ubuntu työpöytäasennus eri työpöytäohjelmistovarianteilla: ubuntu (Gnome), kubuntu (KDE)
	- Netbook Remix miniläppäreihin
	- **Ubuntu Server Edition palvelimiin**
	- Ubuntu long term support pitkäikäisiin asennuksiin

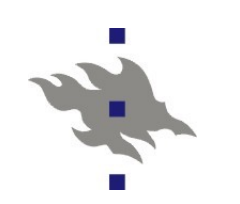

#### **SUSE**

- Saksalaisten yliopisto-opiskelijoiden perustama vuonna 1992
- Novell osti SUSE:n vuonna 2003
- Vanhin kaupallinen jakelupaketti (1993)
- Suosituin jakelupaketti euroopassa
- **Kaupallisesti orientoitunut**
- **SUSE Linux Enterprise** 
	- **Kaupallinen tuettu linux-distribuutio**
	- Suunnattu myös työpöytäkäyttäjille
- **OpenSUSE** 
	- **Ilmainen ei-tuettu yhteisöversio**
- **Hyvin laaja jakelupaketti, paljon sovellusohjelmia** Pakkausten hallinta: RPM-pakettitietokanta, YaSTpakettienhallintaohjelmisto

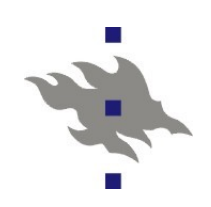

# **Mandriva (ent. Mandrake)**

- Lähti aikoinaan liikkeelle Red Hat-jakelupakettina, jossa oli "makea" työpöytä
- Nykyisin hyvin kypsä ja monipuolinen jakelupaketti
- Kaupallisuus vasta alkutekijöissään suuriin pelureihin nähden
- **Pakettien hallinta: RPM**

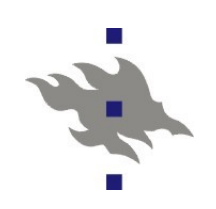

#### **Slackware**

- Slackware oli se ainoa oikea jakelupaketti Linuxin alkuaikoina
- Ensimmäinen jakelupaketti 04/1993
- **Pääkehittäjä Patrick Volkerding**
- **Kevyempi ja yksinkertaisempi kuin monet muut** jakelupaketit
- **Ei-kaupallinen**
- Päämääränä helppokäyttöisyys ja vakaus
- **Pakkausten hallintaan install-pkg**

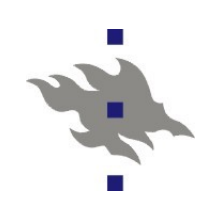

# **CD- ja DVD-Linuxit**

#### **KNOPPIX**

- CD-ROM:lta käynnistyvä Linux jakelupaketti
- Pakkaamisen ansiosta levylle mahtuu lähes 2GB ohjelmia, mm. täysi KDE, Open Office, GIMP
- **Ei vaadi levytilaa**
- Sopii hyvin esim. Linuxin kokeiluun tai vaikka rescue-levyksi (nim. kokemusta on)
- Nykyään kaikista Linux-distribuutioista on olemassa DVD:ltä käynnistettävä versio

#### **Maemo**

- Nokian Linux-distribuutio
- ARM-alusta
- Scratchbox-kehitysympäristö
	- Ristiinkääntäminen on perinteisesti hankalaa
		- Configure-skriptit usein olettavat toimivansa samalla laitteistolla, jolla binäärit ajetaan
		- Scratchbox:illa x86 PC ympäristö "näyttää" ARM:ilta
- Pohjalla debian
	- Käyttää .deb-paketointijärjestelmää
- Käytetty N770, N800 ja N810 Internet tableteissa
- N900 Kännykässä
- Pitkälti samanlainen kuin desktop-Linuxit
	- Isoin ero pelkistetty kosketuskäytössä toimiva käyttöliittymä

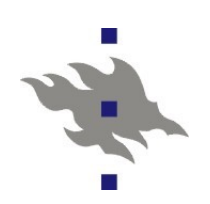

#### **Android**

Googlen Linux-distribuutio

- **II**tse distribuutio on avointa lähdekoodia
- Open Handset Alliance, johon kuuluu iso liuta muita firmoja
	- **HTC, Intel, nvidia, LG, Motorola, Samsung, Qualcomm jne..**
- Suunnattu kilpailemaan Applen ja Nokian kanssa Tärkeimmät googlen omat sovellukset eivät ole osa
	- avointa distribuutiota
		- Google Search, Google Calendar, Google Maps, Google Navigation, Gmail
- Natiivikoodin lisäksi ohjelmistoja suoritetaan virtuaalikoneella

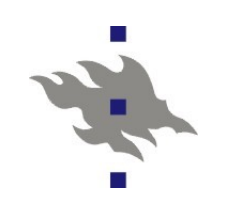

#### **Muita**

**Handhelds.org: Linux PDA-laitteille, Debian-pohjainen** 

- Red Flag Linux: Kiinan oma Linux-jakelupaketti
- Turbolinux: erittäin suosittu jakelupaketti Aasiassa, käyttää RPM-tiedostoja
- Yellow Dog: tarkoitettu tuomaan eloa vanhoihin tietokoneisiin
- Gentoo-Linux
	- Käännetään kaikki itse
	- Tällä ajatellaan saavutettavan tehokkuusetuja

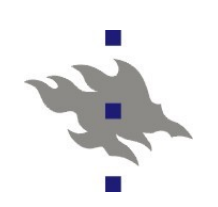

# **Linux Standards Base (LSB)**

#### Lukuisia Linux-jakelupaketteja olemassa

- Epäyhteensopivat tiedostojen sijainnit, asennus ja monet muut toiminnot
- Kullakin alustalla pitää tehdä omia säätöjä ohjelmistoja asennettaessa
- Ohjelmiston tekijän pitää tietää etukäteen jakelupakettien ominaisuudet ja käyttäytyminen
	- Ohjelmien asentamista eri Linux-järjestelmiin pitäisi helpottaa
	- Ylläpito pitäisi myös saada helpommaksi
	- **Parempi käyttäjien tuki**
- Vakaa ympäristö myös suljettujen ohjelmistojen kehittäjille

# **Linux Standards Base (LSB)**

Pyrkimus rakentaa malli Linux-pohjaisesta järjestelmästä

- Hakea luonnolliset vaatimukset jokaisesta osa-alueesta
- Määritellä minimivaatimukset
- Määritellä rajapinnat ja käyttäytyminen
- Pitää standardi mahdollisimman yksinkertaisina
- Käyttää viitteenä olemassaolevia standardeja

**POSIX, C-kieli, ...** 

- **Luoda uusia standardeja puuttuville ominaisuuksille,** esimerkiksi yhteinen tapa asentaa järjestelmä
- Työtä koordinoita Free Standards Group

# **Linux Standards Base (LSB)**

Eräänlainen sateenvarjo avoimen lähdekoodin standardointiin:

- ■Linux Standard Base (LSB): API standardit ja työkalut
- File Hierarchy Standard (FHS): Minne tiedostot pitäisi sijoittaa
- Linux International Initiative (Li18nux): Globaali kieli- ja maakohtainen spesifikaatio

■X Desktop Group (XDG): Standardoitu graafinen ympäristö

- Standardointia vetää isot pelurit, esim. HP, IBM, Intel, Mandrakesoft, RedHat, Sun, SuSe, TurboLinux, AMD, Dell, Debian
- [http://www.linuxbase.org](http://www.linuxbase.org/)

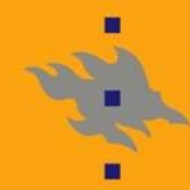

**HELSINGIN YLIOPISTO HELSINGFORS UNIVERSITET** UNIVERSITY OF HELSINKI

# Laitteisto

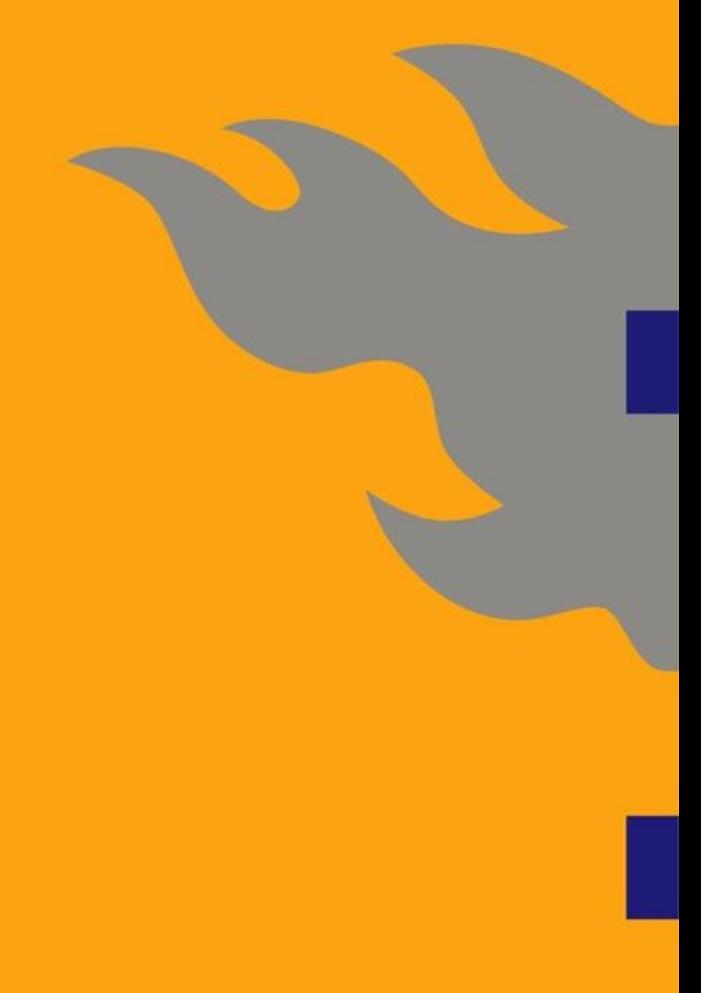

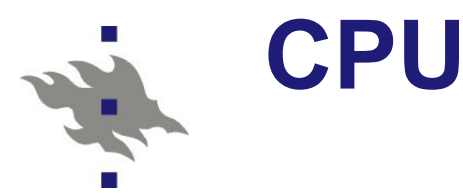

#### **Tärkein koneen tehoon vaikuttava tekijä**

- **Paitsi, jos tarkoitus on pelata...**
- Maailma on siirtymässä 32-bittisistä CPU:ista lopullisesti 64-bittiseen maailmaan
	- Jos koneessa on enemmän kuin 2G muistia, tulee 32-bittisen osoiteavaruuden koko vastaan
	- Toisaalta 64-bittinen muistiavaruus edellyttää 64-bit osoitinten käyttöä C- ja C++-ohjelmistoissa
		- 32-bit ja 64-bit koodi eivät siis ole binääriyhteensopivia
	- Monista perintökalusovelluksista on olemassa vain 32-bit versiot
	- 64-bittisissä asennuksissa usein joutuu asentamaan myös 32 bittiset kirjastot yhteensopivuussyistä
	- 64-bit kernelillä voi kuitenkin hyvin pyörittää 32-bittistä käyttäjätasoa

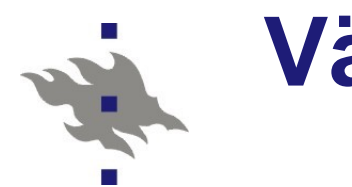

#### **Väylät**

Tiedonsiirtoon varsinaisten laitteiden välillä

- **Laitteiden ja CPU:n välillä**
- Väylä on laite: se tarvitsee ajurin
- Usein väylän siirtonopeus ja/tai latenssi määrää itse laitteen nopeuden
	- **ts. väylät voivat olla tiedonsiirron pullonkauloja**
- Väylä ja sen ajuri toteuttavat
	- **Laitteiston listauksen**
	- **Plug & Play-notifikaatiot**
	- Virransäästön hallinnan
		- Laitteiston nukutus ja sammutus

# **Muisti ja muistiväylä**

Muistiväylän nopeus ja latenssi on oleellisin koneen tehoon vaikuttava tekijä heti CPU:n jälkeen

- Virheenkorjaava ECC muisti on kallista, mutta usein välttämätöntä palvelinkäytössä
- DDR2 SDRAM
	- **double-data-rate two synchronous dynamic random access** memory

Taajuudet 400MHz - 1600Mhz

■800MHz tyypillinen nykykoneissa, 6400MB/s siirtonopeus

- 5ns latenssi

DDR3 SDRAM

- **double-data-rate three synchronous dynamic random access** memory
- Enemmän kaistaa, latenssit yhtä pitkät, vähemmän virtaa
- Taajuudet 800MHz 1600MHz
	- 1.3GHz taajuudella 6 ns latenssi, 12800MB/s siirtonopeus

 $\ddot{\bm{x}}$ 

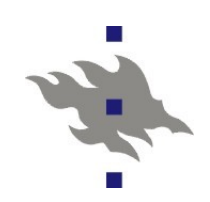

## **PCI-väylä**

Emolevyllä oleva väylä, jonka CPU näkee suoraan

**Peripheral Component Interconnect** 

Emolle integroidut lisälaitteet tyypillisesti ovat kiinni emon sisäisessä PCI-väylässä

Lisäksi emolla on PCI-väyläpaikkoja erillisille lisälaitteille

- Perinteisen 33MHz PCI-väyläpaikan nopeus 133MB/s tai 64 bittiselle väyläpaikalle 266MB/s
	- PCI 2.2 toi 66 MHz väyläpaikat
- Mini PCI-korttipaikka kannettavien koneiden sisäisille lisälaitteille
	- WLAN-kortti tai 3G-kortti tyypillisesti Mini PCI-paikassa
- **Kannettavien PC-card korttipaikat ovat PnP PCI-väyläpaikkoja**

# **PCI-väyläpaikkoja**

AGP väyläpaikat toivat lisää nopeutta muistista näytönohjaimelle

Vanhempia 3D-näytönohjaimia varten

**PCI-X väyläpaikkoja löytyi vanhoista palvelinlaitteista** 

**1064MB/s** 

**PCI-E (Express)** 

Moderni väylä paljon siirtotehoa tarvitseville laitteille

**PCI-E 1.x nopeus 250MB/s** 

- **PCI-E 2.0 nopeus 500MB/s**
- **PCI-E 3.0 nopeus 1000MB/s**
- **Erityisesti 3D näytönohjaimille**
- Myös levyohjaimia ja verkkokortteja
- Paremmista liittimistä huolimatta useat uudetkin laitteet, jotka eivät tarvitse PCI-E:n nopeutta, tulevat kiinni perinteiseen PCIkorttipaikkaan

# **USB, Firewire, E-sata**

USB ja Firewire ovat väyliä erilaisten ulkoisten laitteiden kiinnittämiseen

USB- ja Firewire ohjaimet taas ovat kiinni PCI-väylällä

 Standardoidut ohjainrajapinnat: Tarvitaan vain muutama standardiajuri

**Hitaita nykymittapuulla** 

- USB2 väylän max nopeus 60MB/s
	- Käytännössä rajoittaa USB2-kovalevyjen nopeuden 25MB/s kohdalle
- Firewire väylän nopeus 3200Mbit/s
- USB 3 tulee kaupan hyllyille vielä tänä vuonna
	- Väylänopeus 4.8Gbit/s
	- Kovalevyt ovat jälleen hitaampia kuin USB väylä
- **External SATA ulkoisille kovalevyille** 
	- ■3Gbit/s

# **Laitteiston valinta: palvelin**

Palvelinraudan Linux tuki on erinomaista

- Palvelinvalmistajat (esim Dell, HP, IBM) pyrkivät pitämään palvelinraudan ajurit distribuutioiden oletusasennuksissa mukana
- Tai ainakin toimittavat asennukseen tarvittavat erilliset ajurit
- Seuraavien laitteiden ajurituki kannattaa selvittää:
	- SCSI-ohjaimet
	- RAID-ohjaimet
	- **Fibre Channel-ohjaimet**
	- Verkkokortit
- Erillisiä softa-asennuksia tarvitaan
	- **Laitteiston monitorointiin (RAID-levyjen tila)**
	- **Firmware-päivityksiin**

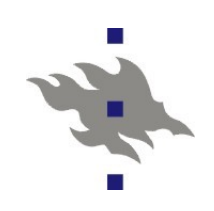

# **Laitteiston valinta: näytönohjain**

Intel

- **Intel-ajuri on vakaa, avoin, 3D-kiihdetty**
- Auttamattoman hidas (mutta niin on rautakin)
	- Ei uusien pelien pelaamiseen

AMD/ATI

- Suljettu, ei kovin vakaa, pikkuongelmia
- 3D jokseenkin yhtä nopeaa kuin Windows-puolella

**Helpohko asennus** 

 Speksit kehittäjien saatavilla: on mahdollista että kelvollinen avoin ajuri ilmestyy joskus

**Nvidia** 

- Suljettu, vakaa. Tukenut Linuxia jo yli 10 vuotta
- 3D yhtä nopeaa kuin Windows-puolella
- **Tukee laitteistokiihdytettyä videopurkua**
- **Ei speksejä, ei toivoa avoimesta ajurista**

## **Emolevyn valinta**

Tyypillinen emolevy pitää sisällään ainakin

- Äänikortin
- Verkkokortin
- **IDE/SATA-ohjaimen**
- Usein myös integroidun näytönohjaimen
- **Eri valmistajien tuki Linuxille vaihtelee**

Intel

- Kaikki laitteet tuettuja, ajurit avoimia, mukana distribuutioissa
- Intel testaa ja kehittää ajureita itse
- Kalliimpi, eikä ole vaihtoehto jos haluaa AMD:n prosessorin

#### ATI/AMD

- Ajurit näytönohjaimia lukuunottamatta ATI/AMD:n kehittämiä ja testaamia
- Laitteet hieman halvempia
- Nvidia
	- Emojen laiteajurit ovat olleet usein suljettuja tai reverse engineerin menetelmin toteutettuja

嚎

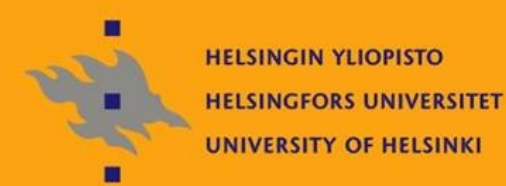

# PC:n käynnistyminen ja Linuxin asennus

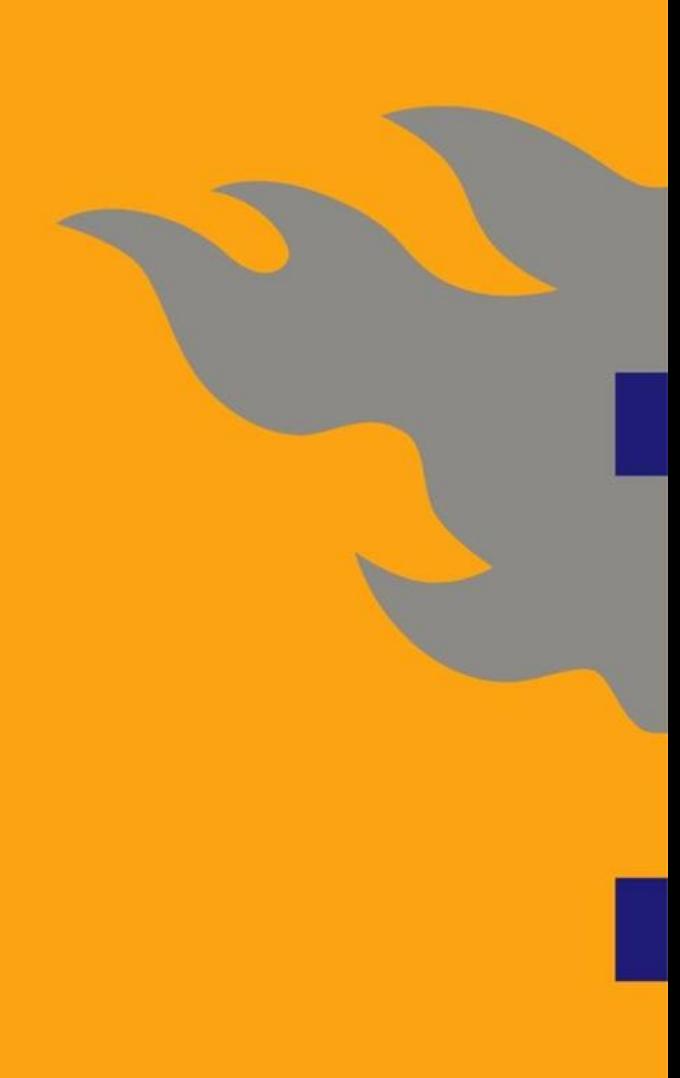

# **PC:n käynnistyminen**

Aluksi kontrollin saa emolevyn firmware, BIOS

BIOS alustaa CPU:n, muistit ja emolevyn tuntemat levyt

 Jokin oheislaitteet voivat sisältää myös BIOS-koodia, joka suoritetaan emolevyn varsinaisen BIOS:in toimesta

- Mahdollistaa levy- ja RAID-ohjaimilta käynnistämisen
- Verkkokorttien PXE-ympäristöt, verkosta käynnistämistä varten BIOS lataa valitulta käynnistyslaitteelta käynnistyslataajan (bootloader)

**BIOS** ei tue varsinaisia tiedostojärjestelmiä

- Käynnistyslataajan on siis sijaittava jossa tunnetussa kohtaa levyä
- Levyn alku (MBR) tai partition ensimmäinen blokki
- Käynnistyslataaja on käyttöjärjestelmän omainen tuote: se osaa käyttää joitain laitteita (tavallisesti BIOS:in kautta) ja kenties lukea tiedostojärjestelmiä
- PXE-verkkokäynnistysympäristö tukee suoritettavien varsinaisten ohjelmien latausta verkosta

# **PC:n käynnistys kovalevyltä**

MBR Master Boot Record sisältää partitiotaulun ja käynnistyslataajan

- **512 oktettia levyn alussa**
- MBR:llä on listattu tasan 4 partiota, joista jotkut voivat olla käyttämättömiä
- MBR:n käynnistyslataajan on ladattava 2. vaiheen käynnistyslataaja
	- Jonkin levypartition alusta
	- Tai jostain ennalta tunnetulta sijainnista levyltä
- Geometriaongelmat
	- Alunperin kovalevyjä osoitettiin kiinteällä joukolla bittejä, jotka valitsivat raidan, sektorin ja levyn
	- **Bitit loppuivat kesken...**
	- Nykyään levyjen blokkeja osoitetaan blokin järjestysnumerolla
	- **Geometriaongelmat ovat historiaa**

# **Käynnistyslataajan rajoituksia**

PC:n käynnistämisessä on paljon historiallista painolastia

- Kovalevypartitiolle asennetun käynnistyslataajan max koko on 1K (vähemmän, jos käynnistyslataaja on asennettu partitiotaulun MBR:lle)
- Käynnistyslataaja suoritetaan 16-bit tilassa
- Alle kilon kokoinen lataajaohjelma ei voi käytännössä sisältää laite- tai tiedostojärjestelmäajureita
	- Käynnistyslataaja käyttää BIOS:in palveluita levynlukuun
- Käynnistyslataajaan onkin ladattava kerneli- ja initrd tai **2. vaiheen** käynnistyslataaja jostain tunnetusta kohtaa levyä
- **Tämän vuoksi grub-käynnistyslataajan tiedostoja /boot/grub/ hakemiston alla ei voi siirtää ilman grubin uudelleenasennusta**
- Windows-asennus (ja usein myös päivitys) jyrää muut käynnistyslataajat MS:n omalla

# **Käynnistyslataaja ja Linux**

- Käynnistyslataajan on (ainakin) ladattava muistiin Linuxin kerneli
	- Mikäli kerneliin on käännetty kaikki linuxin
		- juuritiedostojärjestelmään liittämiseen tarvitut laiteajurit,
		- käynnistyslataaja voi tämän jälkeen antaa suoraan kontrollin kernelille
	- Käynnistyslataaja antaa kernelille kernelin komentoriviparametrit (*/proc/cmdline*)
- Parametreilla voidaan säätää myös käyttäjätason toimintaa Tyypillisesti käynnistyslataaja lataa muistiin myös initrd:n (initial ramdisk)
	- Initrd pitää sisällään tarvittavat ajurimodulit ja ohjelmistot, jotta juuritiedostojärjestelmä saadaan liitettyä
	- Mahdollistaa kryptattujen ja softaRAID-levyjen käytön Linuxin juuritiedostojärjestelminä
	- Initrd:ltä voidaan myös palauttaa hibernoitu Linux

读.

# **Käynnistyslataaja GRUB 1**

Tyypillisin Linux-asennuksissa asentuva lataaja Version 0.97 ominaisuudet:

- Käynnistyksen yhteydessä luettava ja suoritettava konfiguraatiotiedosto (yleensä distron puolesta generoitu)
- Käynnistysvalikko (mahdollisesti graafinen)
- Osaa lukea varsinaisia tiedostojärjestelmiä
	- Ext2, ext3, vfat, cdrom, dvd
- Osaa edelleen käynnistää muita käynnistyslataajia
	- Windowsin käynnistys
- Komentorivi (mahdollisesti salasanalla suojattu)
	- Tiedostojärjestelmien luku
	- Käyttöjärjestelmien käynnistys
	- Grubin asennus
- Mahdollistaa jonkin käynnistysvalikon vaihtoehdon suorittamisen vain kerran

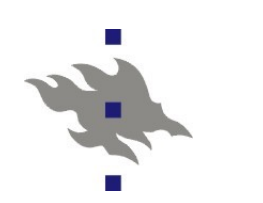

# **GRUB 2**

Grub, kirjoitettuna kononaan uusiksi Uusia ominaisuuksia

- Oikea skriptikieli (kontrollirakenteet)
- **Graafinen käyttöliittymä**
- **Dynaaminen modulien lataus ajoaikana**
- **Tuki eri merkistöille ja kielille**

Ubuntu 9.10 (Karmic) oletus käynnistyslataaja

# **Käynnistäminen verkosta**

Verkkokortin firmwarelta ladataan PXE-ympäristö

- **Preboot Execution Environment**
- PXE hakee verkosta osoitteen DHCP:lla
- DHCP-serveri kertoo IP-osoitteen lisäksi, mistä TFTP:llä haetaan käynnistyslataaja
- **PXElinux** 
	- Käynnistyslataaja, joka toimii pxe-ympäristön alla
	- **Hakee edelleen TFTP:llä konfiguraatiotiedoston**
	- Konfiguraatiotiedoston ja konsolikäyttäjän tekemien valintojen pohjalta lataa (edelleen TFTP:llä) kernelin ja initrd:n ja käynnistää kernelin
	- Pxelinuxin kautta käynnistetään tavallisesti Linuxin verkkoasennus (ei tarvita käynnistysmediaa)
	- Mahdollista virittää myös levyttömiä työasemia
		- Eihän niitä kukaan enää kaipaa

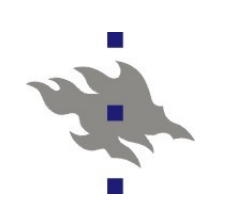

## **Etähallintakonsolit**

- DRAC
	- **Dell Remote Access Console**
	- Dellin palvelimilla oleva fyysinen lisäkortti
	- Kortilla on kokonainen erillinen tietokone, verkkokortilla, tcp/ippinolla ja http-palvelimella varustettuna
	- Kaappaa palvelimen VGA-portin ja ohjaa sen edelleen verkkoon
	- **Hiiren ja näppäimistön käyttö etänä**
	- Sammutus, käynnistys ja resetointi etänä
	- Mahdollistaa verkossa sijaitsevan optisen media ja/tai usb-median liittämisen etähallittuun koneeseen, aivan kuin se olisi koneessa fyysisesti kiinni
	- Monitorointi
- Virtuaalikoneet
	- Virtuaalikoneessa on ainoastaan virtuaalinen emuloitu konsoli

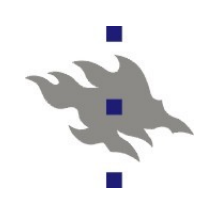

#### **Linuxin asennus**

- **Partitiointi**
- **Tiedostojärjestelmien valinta**
- **Asennus**
- Valmis...
- **Partitioinnin ja tiedostojärjestelmien valinnan voi** konfiguroida tapahtumaan automaattisesti

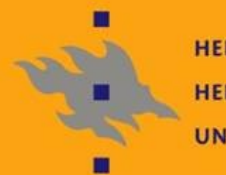

**HELSINGIN YLIOPISTO HELSINGFORS UNIVERSITET** UNIVERSITY OF HELSINKI

# Linuxin käynnistyminen

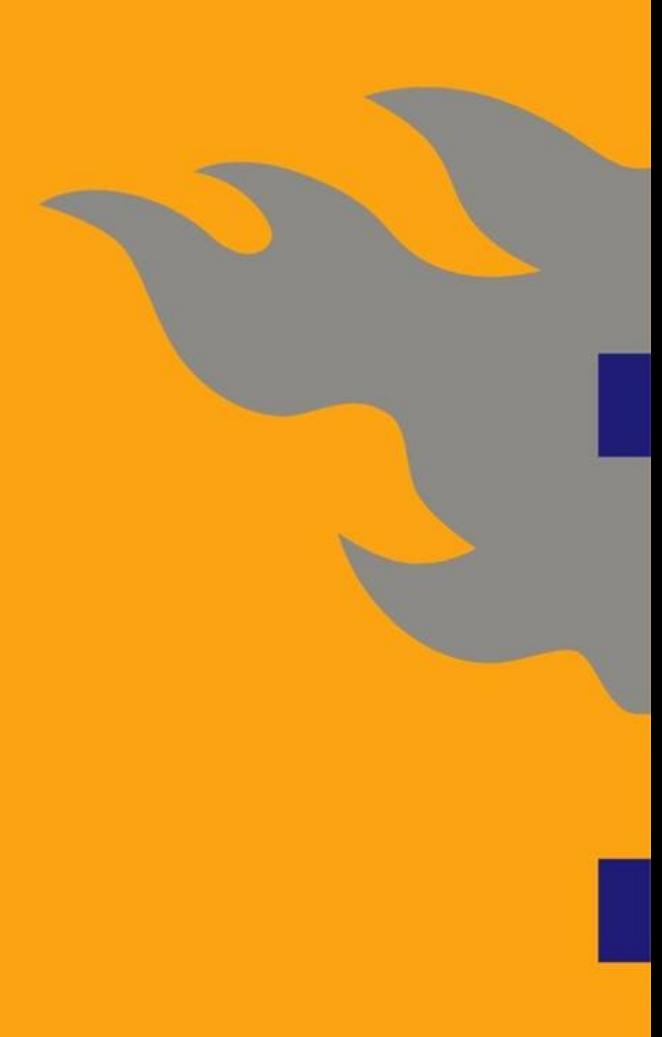

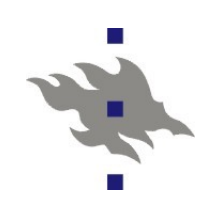

# **Käynnistyminen: Kernel ja Initrd**

- Alussa kernel käynnistyy...
	- Alustetaan prosessorit ja muisti
	- **Potkaistaan prosessit käyntiin**
	- Potkaistaan kernelin sisään käännetyt ajurit käyntiin
- Käynnistyslataaja on ladannut muistiin myös initrd:n
	- **Puretaan initrd:n tiedostojärjestelmä muistiin**
	- Käynnistetään initrd
	- Initrd lataa käynnistämisessä tarvittavat ajurit
	- Liittää juuritiedostojärjestelmän
	- **Ja lopettaa suorituksensa**
- Tässä vaiheessa juuritiedostojärjestelmä on olemassa ja käytettävissä
	- Suoritetaan */sbin/init*
	- Initrd:tä ei enää tarvita ja sen käyttämä muisti voidaan vapauttaa

# **Käynnistyminen:** /sbin/init

*/sbin/init* on jumiksien perintökalu suoraan 70-luvulta **Init on kaikkien käynnissä olevien prosessien esi-isä** 

**Init adoptoi orvoiksi jääneet lapsiprossit** 

Init:in PID on 1

Käynnistiessään init lukee tiedoston */etc/inittab*, missä valitaan systeemin runlevel. Perinteisestti

Runlevel 0: HALT

**Runlevel 1: Single User / Repair Mode** 

Runlevel 6: Restart

Lisäksi Linuxeissa

- Runlevel 3: Ei käynnistetä graafista ympäristöä (X)
- Runlevel 5: Käynnistetään graafinen ympäristö (\*DM)

S.

# 

# **Käynnistyminen: /sbin/init**

Aluksi init käynnistää ensimmäisen järjestelmän alustusskriptin

Fedorassa */etc/rc.d/rc.sysinit*

- Sitten runlevelin mukaan */etc/rc.d/rc* -skriptin käynnistämään palveluita runlevelin mukaan
- Konsolin sisäänkirjautumis prosessien (*getty*) käynnistäminen on init:in vastuulla
- ctrl+alt+del tervehdyksen käsittely

## **Daemonit ja** */etc/init.d*

- Jumikseissa käynnissä olevia erilaisia palveluja tarjoavia systeemiprosesseja kutsutaan daemoneiksi
- Runlevelillä voidaan valita, mitä daemoneja on käytössä
- */etc/init.d* -hakemistossa sijaitsee eri daemonien käynnistys- ja pysäytys skriptit
- Näistä tehdään symlinkkejä runlevel-kohtaisiin hakemistoihin, joilla konfiguroidaan mitkä palvelut käynnistetään ja missä järjestyksessä
- RH/Fedora pohjaisissa komentorivityökalut:
	- */sbin/chkconfig:* valitaan käynnistettävät daemonit
	- */sbin/service:* käynnistetään ja pysäytetään daemoneja

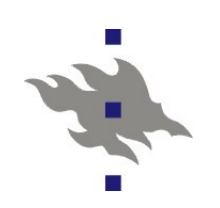

## **Uusi tulokas: upstart**

- Käytössä ubuntussa
- Korvike vanhalle SysV init-ohjelmalle
	- **Ja kenties** *init.d* -skripteille
- **Nichtal Yhden konfiguraatiotiedoston sijasta** konfiguraatiohakemisto
- Hyvä idea ohjelmistopakettien drop-in konfiguraatioiden kannalta Reagoi tapahtumiin, ei muutamaan ennaltavalittuun runleveliin
- Osaa kommunikoida *dbus* -järjestelmän kanssa
	- Mahdollistaa konfiguroinnin käyttäjätasolta
- Eliminoi shelliskriptit: voi ehkä nopeuttaa järjestelmän käynnistymistä

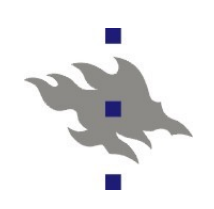

#### */dev* **-hakemisto**

#### */dev -*hakemisto sisältää laitetiedostoja

- Laitetiedostojen kautta käyttäjätason prosessit pääsevät käsiksi fyysisiin laitteisiin
- Perinteisesti */dev* -hakemisto on ollut staattinen
	- Laitetiedostot luotiin järjestelmää asennettaessa, sen jälkeen ehkä ylläpitäjä oli säätänyt niiden oikeuksia
	- Laitetiedostot olivat ja pysyivät, tarvittiin niitä tai ei
	- Esim. Pseudo tty-laitteet: Yksi tarvittiin jokaista terminaali-istuntoa kohti
	- Ei tukea hotplug-laitteille
	- Jokaiselle laitteelle piti varata yksikäsitteinen nimi ja major/minor laitenumero keskitetysti kernelin kehityspuussa

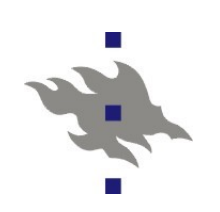

## **Kernelin modulit**

#### */lib/modules/<kernelin versio/* hakemistossa

- *.ko* -päätteellä varustetut tiedostot
- Modulit ovat C-lähdekoodista käännettyjä elf-binäärejä
	- Niitä voi tutkia ja käsitellä elf-työkaluilla
	- **Toimivat C-kirjastojen tavoin** 
		- Modulien C-symboleista muodostuu riippuvuuspuu
		- Komento */sbin/depmod* rakentaa ja indeksoi tämän riippuvuuspuun

#### **Modulin metadata**

- Kuvaus, lisenssi, argumenttilista
- **Lista modulin tuntemista fyysisistä laitteista** 
	- Tämän tiedon avulla modulit voidaan ladata automaattisesti
- */usr/sbin/modinfo* listaa metadatan

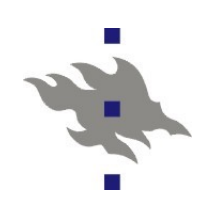

### **Laitteistolistaukset**

*/usr/bin/lshw* – toimiva yleistyökalu lähes kaiken laitteiston listaamiseen

**BIOS, CPU, emo (muistit), PCI, USB, IDE, SATA, SCSI** Mistä tuo kaikki tieto löytyy?

*/usr/sbin/dmidecode*

- BIOS:in mielipide koneen kokoonpanosta
- */sbin/lspci*
	- Lista PCI-laitteista
- */sbin/lsusb*
	- Lista USB-laitteista

■ Sysfs

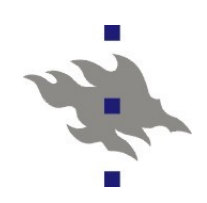

#### **module-init-tools**

Module-init-tools sisältää työkalut modulien käsittelyyn

- *modinfo*: modulin metadatan listaus
- *modprobe*: modulin lataus ja argumentit
- *rmmod:* modulin poisto
- *lsmod:* listaa ladatut modulit
- *depmod*: luo riippuvuushierarkian ja indeksit
- Konfiguraatiotiedosto */etc/modprobe.conf*
	- **Ei enää ole oikeastaan tarpeellinen..**
	- Muinoin täällä listattiin modulialiaksia, joiden avulla varsinainen haluttu ajuri löytyi
		- Esim. snd-card-0 oli alias ensimmäisen äänikortin ajurille
	- Voidaan konfiguroida modulille oletusparametrit
	- Voidaan konfiguroida skriptejä, joita suoritetaan ennen modulin latausta ja sen jälkeen
	- Voidaan lisätä ei-haluttuja moduleita mustalle listalle

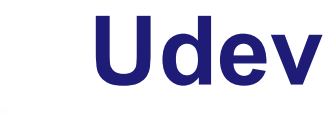

#### Udev-daemon kehitettiin luomaan ja nimeämään laitetiedostot dynaamisesti

Laitteilla voi olla useita vaihtoehtoisia nimiä

- Perinteiset nimet (*/dev/sda1, /dev/cdrom)*
- Udev luo lisäksi laitteen yksikäsitteisesti identifioivan nimen
- Pyrkii pitämään perinteiset nimet samoina eri käynnistyskertoilla
- Laitetiedosto luodaan laitteen tullessa järjestelmään ja poistetaan laitteen poistuessa
- */dev* -hakemisto siirrettiin tmpfs-tiedostojärjestelmälle
	- Käsin tehdyt muutokset häviävät konetta käynnistettäessä
	- Käsin ei enää pitäisi tehdä muutoksia
- Udev pitää käynnistää hyvin aikaisessa vaiheessa
	- Ilman */dev* -hakemistoa mikään ei toimi

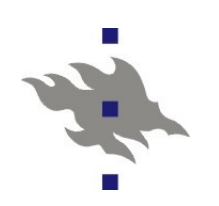

## **Udev: toiminta**

#### Udev saa kerneliltä tiedon uudesta laitteesta

- Udev lataa tarvittavan ajurin laitteen tunnistetietojen ja modulien metadatan avulla perusteella (tai käsin sää
	- Kernel ei osaa ladata moduleita itse
	- Joillekin laitteille on vaihtoehtoisia ajureita: ajurivalinta tehdään käyttäjätasolla
- Ajurimodulin lataus voi edelleen löytää lisää laitteita
- Udev luo laitetiedostot ja suorittaa laitteeseen liittyvät skriptit
- Sääntöpohjainen konfigurointi
	- **Tapahtumat verrataan sääntöjoukkoon**
	- Sääntöjen perusteella valitaan mitä udev-tekee
	- Esim. Uusista partitioista selvitetään partition tiedostojärjestelmän tyyppi ja metadata (Label, UUID)

# **Laitteiston firmwaren lataus**

Monet laitteet tarvitsevat erillisen toimiakseen oman firmwaren

- Perinteisesti laitteen firmware on talletettu laitteen sisäiselle flashmuistille
- Monet laitteet nykyään olettavat, että on ajurin tehtävä ladata laitteelle firmware
- */lib/firmware* -hakemistoon on talletettu kernelin modulien tarvitsemat firmware-tiedostot
- Kernelin ajurimoduli pyytää käyttäjätasoa lataamaan firmware tiedoston kernelin muistiin

 Ajurimoduli tietää haluamansa firmware-tiedoston nimen Käyttäjätasolla firmwaren lataus on udev:in tehtävä Udev yksinkertaisella skriptillä kopioi laiteajurin haluaman tiedoston kernelin muistiin sysfs:n kautta.

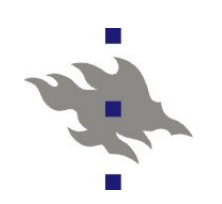

#### **Udev: esimerkki**

1.PCI-väylältä löytyy USB-ohjain Udev lataa ajurin ohjaimelle 2.USB-ohjaimen takaa löytyy USB-hubin **Udev lataa ajurin USB-hubille** 3.USB-hubin takaa löytyy USB-muistitikku 1.Udev lataa ajurin USB-massamuisteille 1.Moduliriippuvuudet lataavat SCSI-levyajurin ja SCSI-alijärjestelmän 4.Kernel löytää tikulta partitiotaulun Udev tarkistaa jokaisen partition tiedostojärjestelmän tyypin ja metadatan ja luo jokaiselle partitiolle laitetiedostot ja aliakset 5.Hubin takaa löytyy USB WLAN-tikku **Udev lataa WLAN-tikulle ajurin Ajuri tarvitsee toimiakseen firmwaren tiedoston X** 

Udev lataa firmware-tiedoston kernelin muistiin

**Syslog**

Syslog-daemoni ja sen C-kirjastorajapinta on unixien ja linuxien keskitetty tapa kerätä järjestelmälokia

Kernelin loki välitetään syslog:ille *klogd* -daemonin kautta

- Kun syslog käynnistyy, niin ensimmäiseksi kaikki Linuxin
	- käynnistyksessä kertynyt kernelin loki kerätään talteen
- Lokitapahtumalla on "prioriteetti" ja aikaleima
	- **Emergency, Alert, Critical, Error, Warning, Notice, Info, Debug** 
		- Eri ohjelmistot käyttävät näitä vaihtelevasti
	- Lokitapahtumaan liittyy myös "alijärjestelmä"
		- Alijärjestelmien joukko lyötiin lukkoon joskus 70-luvulla...
		- Valitettavasti tämä on prioriteetin rinnalla ainoa tapa lajitella lokitapahtumia eri lokeroihin
		- Osa näistä on silti edelleen hyödyllisiä: LOG\_AUTHPRIV, LOG\_MAIL, LOG\_KERNEL

Käytännössä softat lisäävät oman nimensä lokirivin alkuun

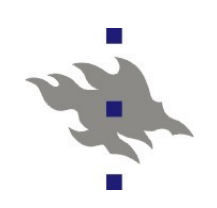

# **Syslog: toiminta**

- Konfiguraatiotiedosto */etc/syslog.conf*
- Tyypillisesti lokia kirjoitetaan hakemistoon */var/log*
- Tarvitaan myös väline joka säännöllisesti poistaa vanhoja lokitiedostoja
	- Tyypillisesti cron:ista käynnistetään *logrotate*
- Syslog osaa lähettää lokia udp-pistokkeen kautta toiselle verkossa olevalle syslog-daemonille
	- **Keskitetty paikka verkon kaikelle lokin keräykselle**
	- Usein kaatumistilanteissa tiedostojärjestelmä hajoaa alta, eivätkä viimeisimmät (ja usein oleellisimmat) lokirivit jää talteen
	- Tietoturvaominaisuus: estää lokien editoinnin jälkikäteen
		- Tai ainakin tekee siitä vaikeampaa
	- Udp-pistokkeiden kautta: ei luotettavaa, ei autentikointia, ei kryptausta
		- Rsyslogd ja syslog-ng korjaavat tämän